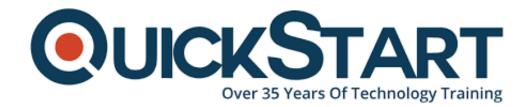

Document Generated: 07/27/2024

Learning Style: On Demand

Provider: Microsoft

Difficulty: Beginner

**Course Duration: 10 Hours** 

# Word 2016 Beginner - Part 2

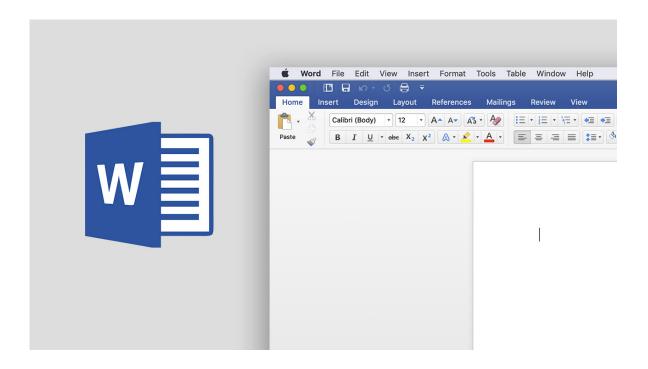

### About this course:

Beginners will learn the kind of basics that all computer users should know. If you already work with Microsoft Word, this course also offers a deeper look at the features and functionality of the program.

#### Audience:

 Word is for anyone who writes. It's used by students, CEO's, and everyone in between

# **Prerequisite:**

There are no prerequisites required for this course

#### **Course Outline:**

- Page Breaks
- Margins
- Section Breaks
- Separate Headers for Separate Sections
- Footers
- Saving Footers for Later
- Inserting Cover Pages
- Proofing Tools Part 1
- Proofing Tools Part 2
- Find and Replace
- Using Built-In Templates
- Creating Templates
- Sending Documents by Email
- Printing Documents
- Printing Envelopes
- Printing Mailing Labels

## **Credly Badge:**

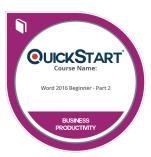

# Display your Completion Badge And Get The Recognition You Deserve.

Add a completion and readiness badge to your Linkedin profile, Facebook page, or Twitter account to validate your professional and technical expertise. With badges issued and validated by Credly, you can:

- Let anyone verify your completion and achievement by clicking on the badge
- Display your hard work and validate your expertise
- Display each badge's details about specific skills you developed.

Badges are issued by QuickStart and verified through Credly.

Find Out More or See List Of Badges